## https://www.100test.com/kao\_ti2020/266/2021\_2022\_\_E9\_AB\_98\_ E6\_89\_8B\_E6\_8F\_AD\_E5\_c100\_266165.htm [ |

高手揭密开发简单"操作系统"全过程 PDF转换可能丢失图

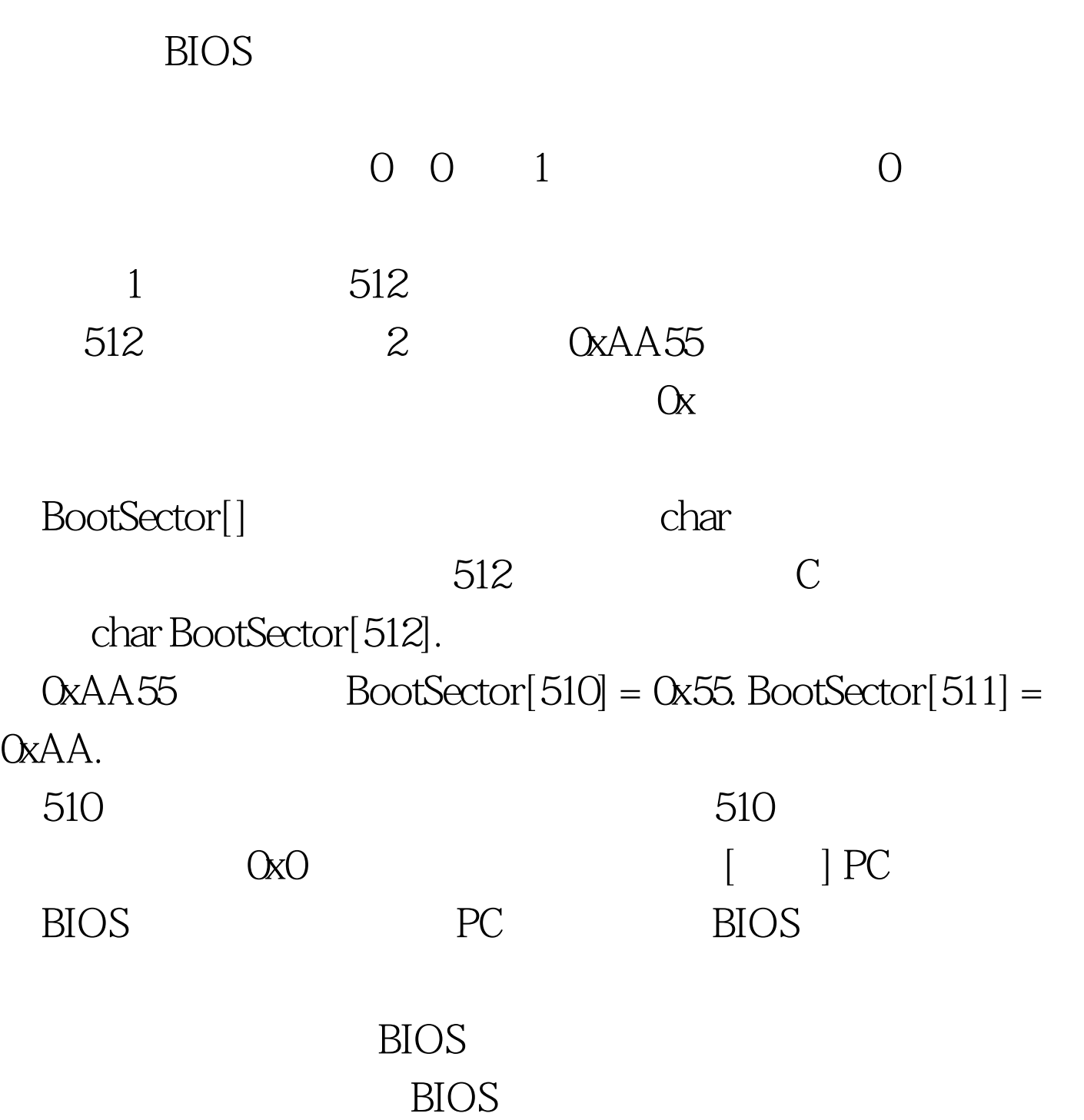

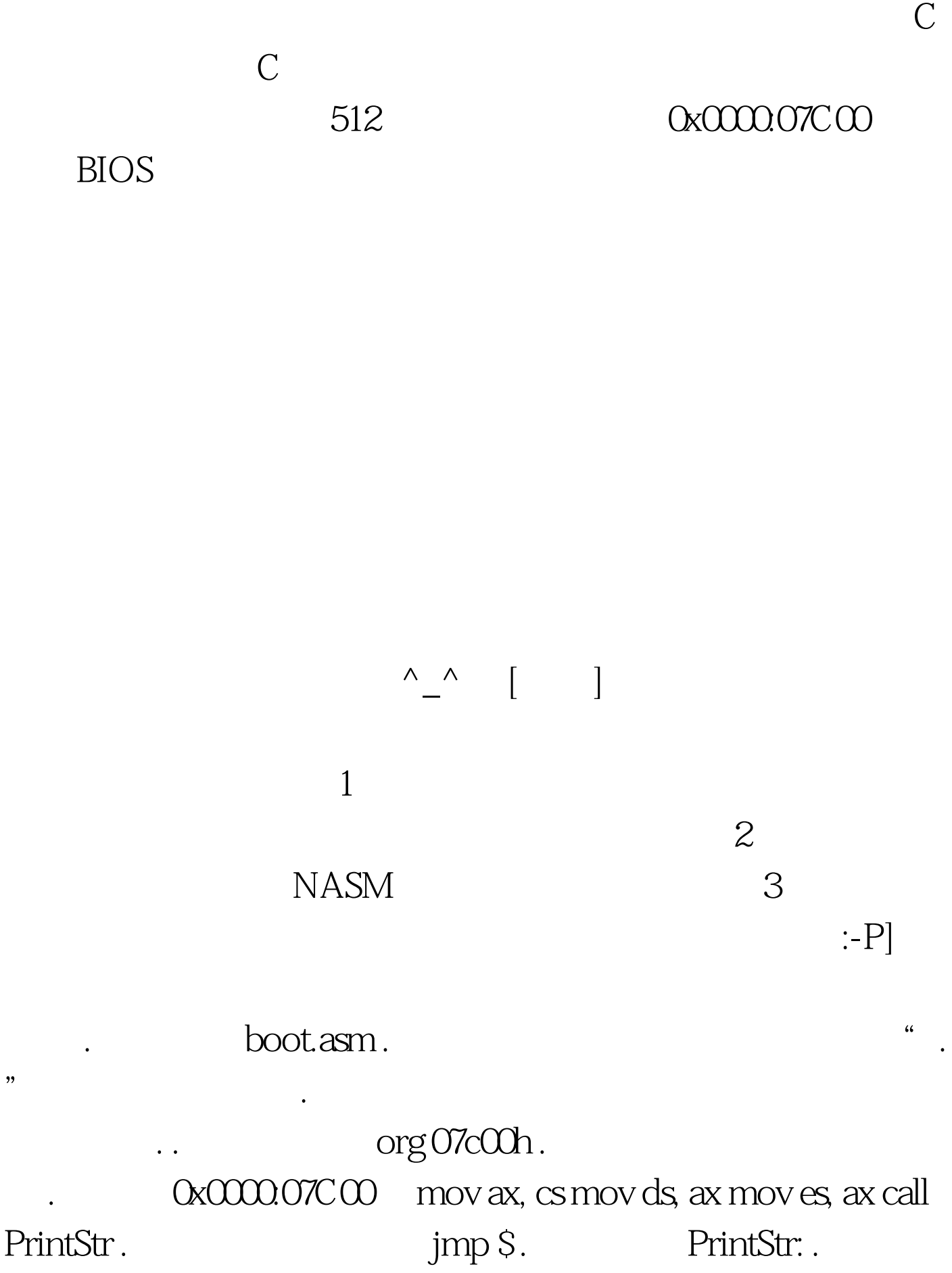

mov ax, HelloWorld .  $\qquad \qquad \text{ax mov bp, ax}$  .

 $\exp =$  mov cx, 24 . cx = mov ax, 01301h . ah = 13  $al = 01h$  mov bx,  $O O$ ch.  $ol = 0$   $bl = 0$   $bl = 0ch$ mov dl, 0 int 10h . 10h ret HelloWorld: db "Welcome to Lees  $OS * _{\_}^*$ ".  $\textrm{times } 510 (S-S) db 0.$  $\alpha$ OxO dw 0xaa55 . 结束标志 . 整个程序结束!很短吧 100Test 下载频

www.100test.com